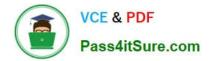

# 1Z0-1075-22<sup>Q&As</sup>

Oracle Manufacturing Cloud 2022 Implementation Professional

# Pass Oracle 1Z0-1075-22 Exam with 100% Guarantee

Free Download Real Questions & Answers **PDF** and **VCE** file from:

https://www.pass4itsure.com/1z0-1075-22.html

100% Passing Guarantee 100% Money Back Assurance

Following Questions and Answers are all new published by Oracle Official Exam Center

Instant Download After Purchase

100% Money Back Guarantee

- 😳 365 Days Free Update
- 800,000+ Satisfied Customers

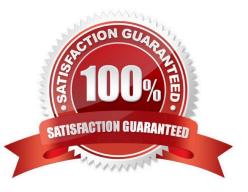

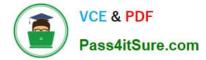

#### **QUESTION 1**

Your Customer has implemented Oracle Cloud Manufacturing and the Manufacturing user is in the

process of defining Work Definition and Operations. However, this user is unable to assign an ad hoc item,

Grease, to an operation.

Identify the reason.

- A. The user doesn/\'t have Override Item Structure Components in the Work Definition privileges.
- B. An item cannot be assigned on an ad hoc basis.
- C. The user doesn\\'t have access to the PIM module.
- D. The user doesn///t have Data access to create item structure.

Correct Answer: B

# **QUESTION 2**

In your customer\\'s manufacturing facility, different types of Movement Requests are created. Key manufacturing components are issued to the work orders form the manufacturing subinventory. The manufacturing subinventory receives its supplies form the Warehouse subinventory through automatically created Movement Requests. Which type of Movement Requests should you use to fill the manufacturing subinventory form the Warehouse subinventory?

- A. Batch Wave Movement Requests
- B. Pick Wave Movement Requests
- C. Replenishment Requests
- D. Requisition Movement Requests

Correct Answer: D

# **QUESTION 3**

The Plant Manager informs you that they have bought several machines for their manufacturing plant ABC. The plant has been set up with a separate cost element set ABC in Manufacturing Cloud. You are requested to configure these machines in such a way that those are costed to the work order for which operations are performed on these machines. Identify the correct setup that you will advise to the Plant Manager.

A. Set up the machines as cost element type of "Resource" by selecting Cost Element set ABC.

- B. Set up the machines as cost element type of "Overhead" by selecting Cost Element set ABC.
- C. Set up the machines as cost element type of "Overhead" by selecting Cost Element set Common.
- D. Set up the machines as cost element type of "Resource" by selecting Cost Element set Common.

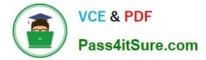

Correct Answer: D

## **QUESTION 4**

Identify three requirements fulfilled by nonstandard work orders.

- A. Rescheduling
- B. Repair
- C. Rework
- D. Prototype

Correct Answer: BCD

# **QUESTION 5**

During a Manufacturing Cloud implementation, the customer request to develop Oracle Transactional

Business Intelligence reports that are not available out-of- the box.

Identify the tool that is available to the Report Developer in Manufacturing Cloud to develop the reports.

- A. Oracle Business Intelligence Standard Edition
- B. Oracle Business Intelligence Publisher
- C. Oracle Business Intelligence Enterprise Edition
- D. Oracle Business Intelligence Application

Correct Answer: B

1Z0-1075-22 Practice Test

<u>1Z0-1075-22 Exam</u> <u>Questions</u> 1Z0-1075-22 Braindumps